## **GUIs mit JavaFX**

JavaFX bietet derzeit den modernsten Weg, um grafische Benuteroberfächen mit Java zu programmieren, obwohl es ursprünglich für die Anwendung im Webbrowser gedacht war - und dort durch HTML5 abgelöst wurde.

[Hallo Welt mit Java FX](https://95.217.15.255/faecher:informatik:oberstufe:java:javafx:halloweltfx:start)

From: <https://95.217.15.255/> -

Permanent link: **<https://95.217.15.255/faecher:informatik:oberstufe:java:javafx:start>**

Last update: **10.03.2020 09:37**

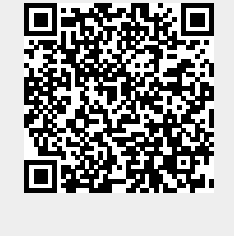